**Service-List-Builder Crack Download For PC [Latest-2022]**

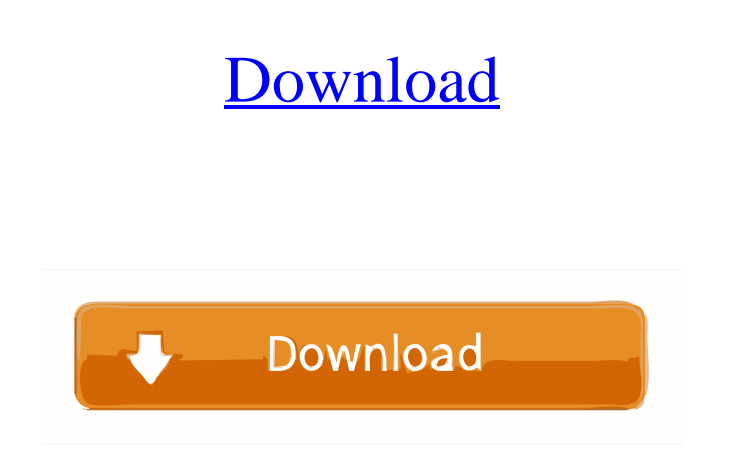

# **Service-List-Builder Crack [32|64bit]**

A Windows Service Toggler that allows users to automatically create scripts that would allow them to toggle between minimal and default windows services later on. The scripts are generated based on input lists provided by should be toggled on and off. As expected, the list can be crafted based on the desired services, a task that can be adjusted by opening the lists.ini in the preferred text editor. The app also includes optional features t disabled, whereas Toggle\_Files\_Folders allows renaming of full path names or binaries included. Usage: service-list-builder [-h|--help] [-v|--version] [-i|--input-list] [--list-driver-to-disable] [--ame] [--driver-list-fil background checks that are performed by Nsudo are extremely detailed. Everything from the system information that is returned, whether the app is available or not, whether the app would conflict with the OS, whether the ap however, additional checks can be added by users. Also, the Nsudo installation process is quite simple and flexible. The app can be run from a downloaded archive, but a dedicated directory has to be specified as well. User the app can be executed manually by typing the app's path. Nsudo reads the Nsudo configuration file to define what checks the app would perform as well as what actions would be executed if the checks are passed. Users have checks are to be performed by the app as well as the intervals between checks. Besides the checks, N

1. Service-List-Builder Crack Keygen 2. Nsudo 2.0 3. Supports Remote 4. ComSpec Support 5. Standalone or Console 6. Winamp support 7. Other Keywords: Nsudo, Nsudo Remote, Cracked Service-List-Builder With Keygen Windows Se Windows Service is a command line tool that enables users to list all Windows services that are running on a remote system. The tool will list services that are not enabled or disabled on the system and this list can be us enabled on a remote machine. The tool includes options that enable users to create a customized service list based on the desired services. The list can be saved and used later. It is important to note that the tool includ 4. Disable\* 5. Standalone or Console 6. ComSpec Support 7. Winamp support 8. Other Keywords: Nsudo, Nsudo, Nsudo Remote, Windows Service, Disable, Standalone, Console, ComSpec, Winamp support, Windows Service-List-Builder Builder is a command line tool that enables users to create automated scripts that would allow them to toggle between minimal and default windows services later on. All scripts created via the tool are stored in the build services that may be mandatory for running Windows, the tool addresses advanced users only, as it can mess up the OS. The tool requires users to create a list of the windows services that should be toggled on and off. As e editor. Another noteworthy requirement for the tool to work properly is to import the lists separately under Automatic\_Services and Manual\_Services sections. It is important to note 1d6a3396d6

#### **Service-List-Builder Crack Download [32|64bit]**

### **Service-List-Builder Crack + Free For PC**

This script turns the following services on and off: The system time service. Control the power settings service. Control the power settings service. Control the network packet filter service. Display the keyboard layout c configuration service. Stop and restart the HTTP server service. Display the computer name. Display all the currently connected network devices. Change the date and time. Display the contents of the Windows system clipboar number. Start the Windows Explorer shell extension. Start the Disk Cleanup service. Activate the Default Printer dialog box. Send the Windows desktop notification service. Start the Windows Event Log service. Generate a ra Modify the timing for a Windows wake-up event. Configure the default printer for a session. Read the Event Log service. Read the notification service. Read the Virtual Machine Host service. Start the Network Monitor servic service. Generate a random number. Read the Task Manager service. Read the Keyboard Layout Setup service. Read the Keyboard Layout Setup service. Read the Keyboard Layout Service service. Read the Clipboard service. Read t Port Statistics service. Read the Service Control Manager service. Read the Task Manager service. Read the Usar Profile service. Generate a random number. Create an AppLocker rule. Read the Display Properties service. Read Service (DNS) service. Read the BitLocker Drive Encryption service. Read the Remote Desktop service. Start the Remote Assistance service. Read the Network Map service. Read the Remote Desktop Service service. Read the DNS

### **What's New in the Service-List-Builder?**

Service-List-Builder is a command line tool that enables users to create automated scripts that would allow them to toggle between minimal and default windows services later on. All scripts created via the tool are stored and disable services that may be mandatory for running Windows, the tool addresses advanced users only, as it can mess up the OS. The tool requires users to create a list of the windows services that should be toggled on a preferred text editor. Another noteworthy requirement for the tool to work properly is to import the lists separately under Automatic\_Services and Manual\_Services and Manual\_Services that are not specified under the aforem based on the requirements of their projects. For instance, Drivers\_To\_Disable allows the import of a list of drivers to be disabled, whereas Toggle\_Files\_Folders allows renaming of full path names or binaries included. les both 32 and 64 bit windows and is able to hide within other applications to drop malware into memory. Yeast provides its users with two functionalities: a launcher which exposes functionality to the user as well as a launc a GUI as well as a terminal/console interface. In addition to the launcher, the registry is a simple database which stores the URLs of several tools that can be imported for being used by the launcher. Currently, the regis key. Yeast is free and open source software which can be accessed at www.VirusTotal.com and GitHub. less... Oapps Net Drive is a drive mapping application which allows users to quickly mount and share local network drives application provides three features: Drive mapping, Remote network drive, and Internet share. In addition to those functionalities, 0apps Net Drive also includes the sharing of music files and the system's main menu with t used to configure all options, such as the scanning frequency and drive mapping options. The application is free of charge and can be downloaded

## **System Requirements For Service-List-Builder:**

\*If you are using the Web 2.0 Editor Pro without an account or need to create a new one. You will need to click on the sign up button, create a new account and log into the Web 2.0 Editor Pro for the first time. If you alr select Go to a previous version. A page will pop up to allow you to download your current version of the Web 2.0 Editor Pro.

<https://harneys.blog/2022/06/07/instant-theme-creator/> <https://tuscomprascondescuento.com/?p=18801> <https://ozosanausa.com/wp-content/uploads/2022/06/Modotate.pdf> [https://noshamewithself.com/upload/files/2022/06/5JnxQVZycmKZdFTJKcJD\\_07\\_42210998cea829e61f5e19e11fa6319b\\_file.pdf](https://noshamewithself.com/upload/files/2022/06/5JnxQVZycmKZdFTJKcJD_07_42210998cea829e61f5e19e11fa6319b_file.pdf) <https://moulderp.it/ringtonesia-htc-magic-maker-with-full-keygen-free-for-pc-updated/> <https://beddinge20.se/youtube-video-audio-downloader-crack-keygen-for-lifetime-april-2022/> <https://www.stagefinder.nl/uncategorized/edf-to-ascii-format-converter-crack-keygen-full-version-download-x64-latest/> <https://globaldefence.team/smart-family-browser-crack-free-download/> [https://www.kekogram.com/upload/files/2022/06/mhsCTAzsTPJtvQoEad34\\_07\\_41560820d12f028190a21d6b2386923a\\_file.pdf](https://www.kekogram.com/upload/files/2022/06/mhsCTAzsTPJtvQoEad34_07_41560820d12f028190a21d6b2386923a_file.pdf) [https://fumostoppista.com/wp-content/uploads/2022/06/Islamic\\_Hijri\\_Calendar.pdf](https://fumostoppista.com/wp-content/uploads/2022/06/Islamic_Hijri_Calendar.pdf) <https://sfinancialsolutions.com/wp-content/uploads/2022/06/wenitz.pdf> <http://www.astralbodytravel.com/?p=1905> <https://mondetectiveimmobilier.com/2022/06/07/server-2000-2003-internet-information-services-management-pack-crack-for-windows-latest-2022/> [https://influencerstech.com/upload/files/2022/06/BYO7cn7HofKxxwaDYvkT\\_07\\_42210998cea829e61f5e19e11fa6319b\\_file.pdf](https://influencerstech.com/upload/files/2022/06/BYO7cn7HofKxxwaDYvkT_07_42210998cea829e61f5e19e11fa6319b_file.pdf) <https://updatedwashington.com/wp-content/uploads/2022/06/kaynady.pdf> <https://beawarenow.eu/en/sld-calculator-crack-for-pc-2022-latest/> <https://giovanimaestri.com/wp-content/uploads/2022/06/kaholy.pdf> <https://oton.shop/445117/recepts/kiendar/oracle-vm-virtualbox-sdk-crack-free-registration-code/41/19/10/> <https://hiepsibaotap.com/wp-content/uploads/2022/06/QGama.pdf> <http://feelingshy.com/visioforge-media-player-sdk-net-crack-with-full-keygen-pc-windows/>